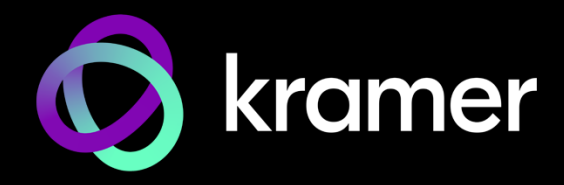

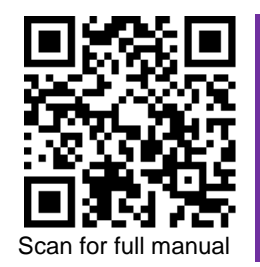

# DSP-62-UC Quick Start Guide

This guide helps you install and use your **DSP-62-UC** for the first time.

Go t[o www.kramerav.com/downloads/DSP-62-UC](http://www.kramerav.com/downloads/DSP-62-UC) to download the latest user manual and check if firmware upgrades are available.

### **Step 1: Check what's in the box**

- **DSP-62-UC** Digital Sound Processor 4 Rubber feet 1 Quick start guide
- $\textdegree$  Power adapter and cord  $\textdegree$  1 Bracket set
- -
- 

### **Step 2: Get to know your DSP-62-UC**

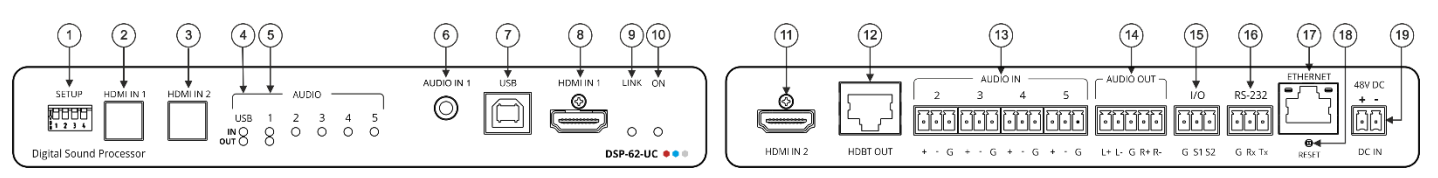

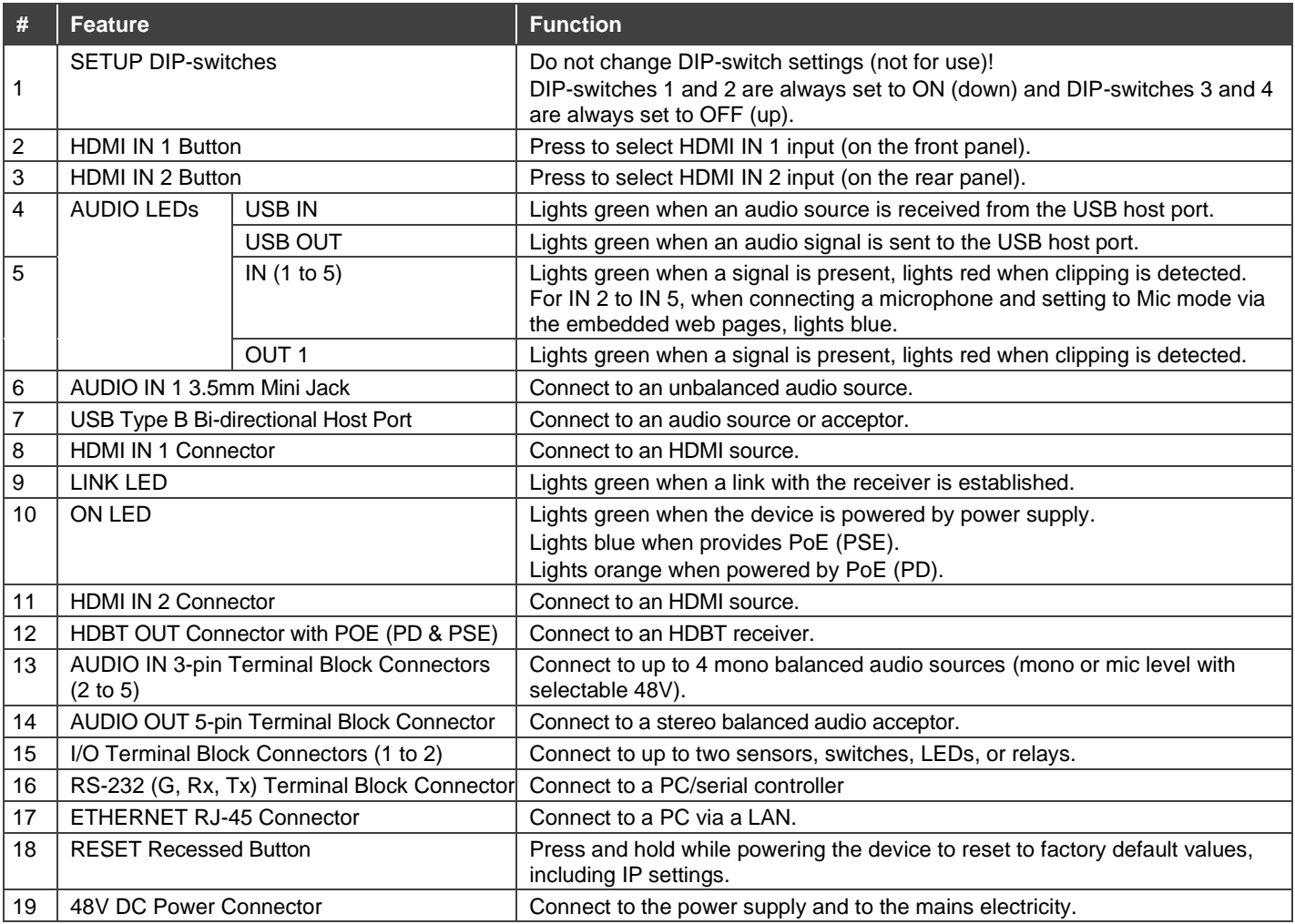

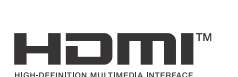

P/N: 2900-301618QS Rev: 3

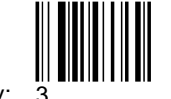

### **Step 3: Mount DSP-62-UC**

Install **DSP-62-UC** using one of the following methods:

- Attach the rubber feet and place the unit on a flat surface.
- Fasten a bracket (included) on each side of the unit and attach it to a flat surface (see [www.kramerav.com/downloads/DSP-62-UC](http://www.kramerav.com/downloads/DSP-62-UC)).
- Mount the unit in a rack using the recommended rack adapter (see [www.kramerav.com/product/DSP-62-UC](http://www.kramerav.com/product/DSP-62-UC)).

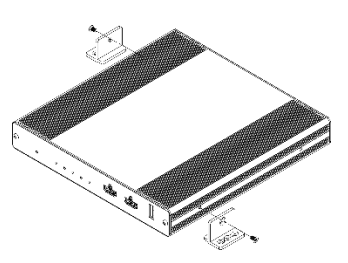

- Ensure that the environment (e.g., maximum ambient temperature & air flow) is compatible for the device.
- Avoid uneven mechanical loading.
- Appropriate consideration of equipment nameplate ratings should be used for avoiding overloading of the circuits.
- Reliable earthing of rack-mounted equipment should be maintained.

#### **Step 4: Connect inputs and outputs**

Always switch OFF the power on each device before connecting it to your **DSP-62-UC**.

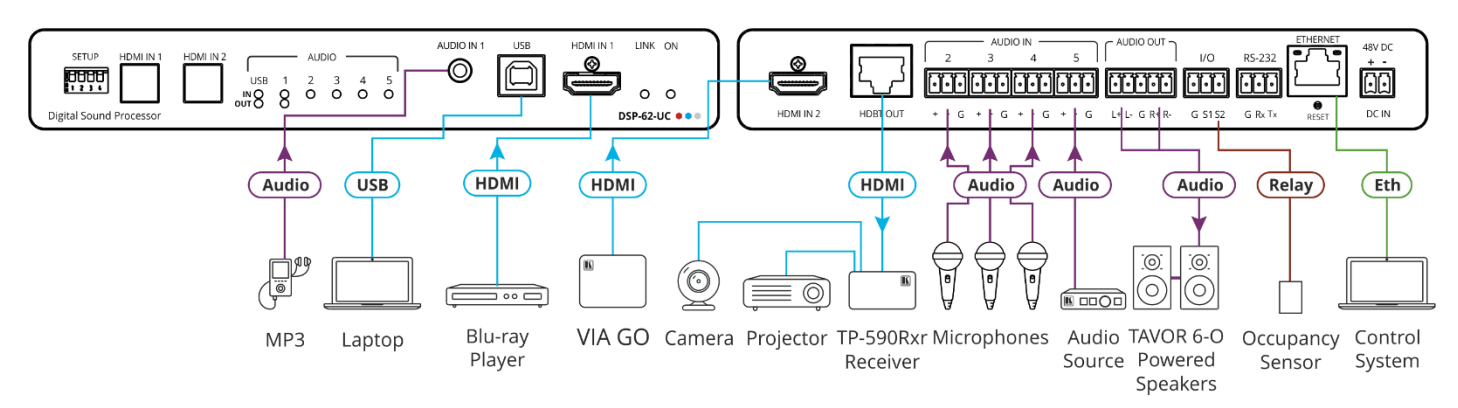

#### **Connecting the audio output**

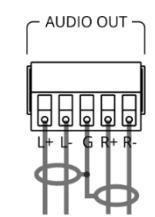

#### To a balanced stereo audio acceptor: To an unbalanced stereo audio acceptor:

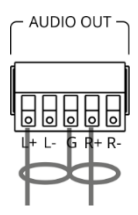

To achieve specified extension distances, use the recommended Kramer cables available at [www.kramerav.com/product/DSP-62-UC.](http://www.kramerav.com/product/DSP-62-UC) Using third-party cables may cause damage!

• For products with relay terminals and GPI\O ports, please refer to the permitted rating for an external connection, located next to the

#### **Step 5: Connect power**

Connect the 48V DC power cord to **DSP-62-UC** and plug it into the mains electricity (unless powered by PoE).

Safety Instructions (Se[e www.kramerav.com](http://www.kramerav.com/) for updated safety information) **Caution:**

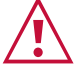

terminal or in the User Manual. • There are no operator serviceable parts inside the unit.

**Warning:**

- Use only the power cord that is supplied with the unit.
- Disconnect the power and unplug the unit from the wall before installing.

## **Step 6: Operate DSP-62-UC**

Operate **DSP-62-UC** via:

- Embedded web pages via the Ethernet.
- RS-232 serial commands transmitted by a touch screen system, PC, or other serial controller.

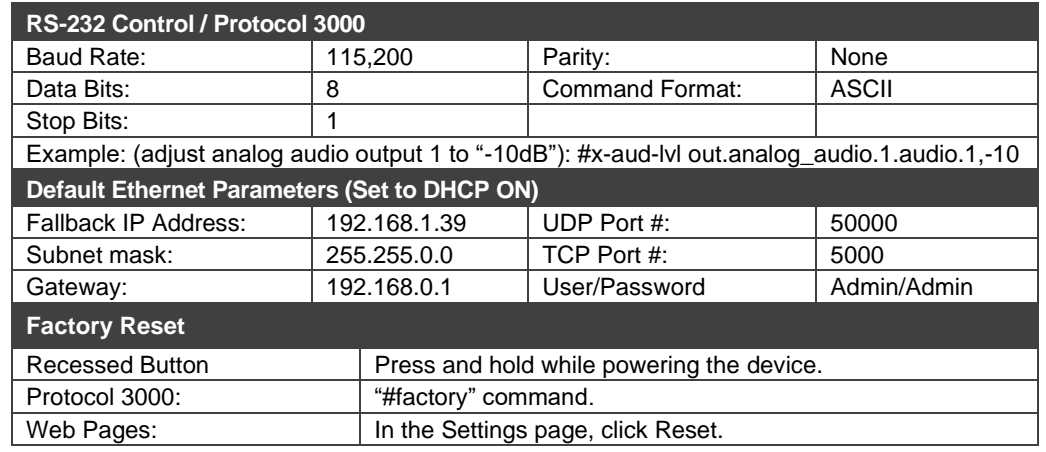

The terms HDMI, HDMI High-Definition Multimedia Interface, and the HDMI Logo are trademarks or registered trademarks of HDMI Licensing Administrator, Inc.

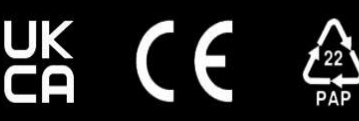